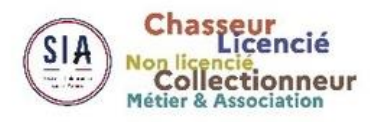

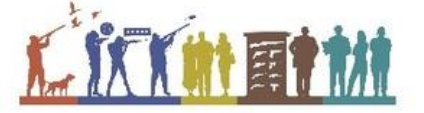

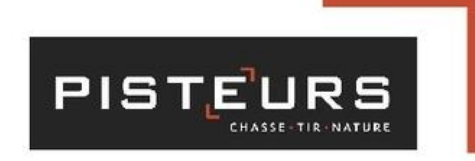

## PENSEZ À OUVRIR VOTRE COMPTE SIA

Le nouveau système d'information sur les armes (SIA) est accessible aux détenteurs d'armes depuis le 8 février 2022.

## Depuis cette date, les chasseurs ne peuvent plus acquérir, échanger ou vendre une arme sans avoir créé leur compte personnel dans le SIA.

Dates d'ouverture du SIA à retenir :

8 février 2022 : Préfectures et chasseurs

Septembre 2022 : Licenciés & anciens licenciés (Tir / Ball-trap / ski-biathlon)

Novembre 2022 : Fédérations & Associations (Chasse / Tir / Ball-trap / Ski-biathlon) et Métiers (polices municipales armées, agents de sécurité...)

Avant fin 2022 : Non licenciés (armes héritées ou trouvées)

Janvier 2023 : Collectionneurs, Détenteurs mineurs et autres métiers (musées / forains / etc...)

## La création d'un compte personnel sera obligatoire pour conserver son droit à détenir ses armes au-delà du 1 er Juillet 2023

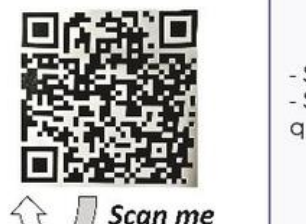

Création du compte SIA

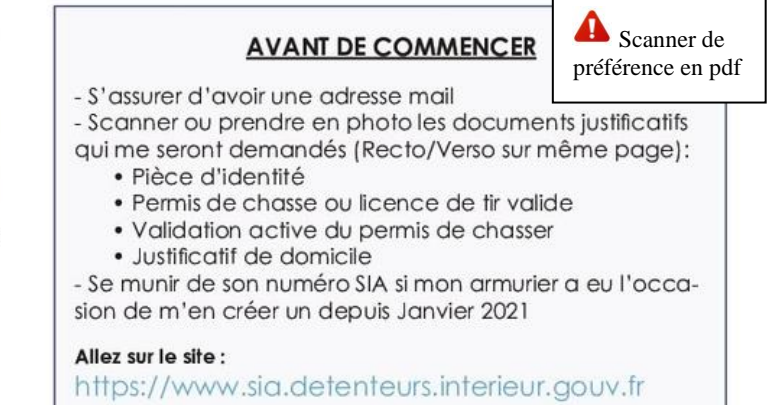

Votre armurier PISTEURS peut vous assister dans vos démarches.

Une prestation forfaitaire vous sera demandée. Renseignez-vous et prenez Rendez-vous auprès de votre armurier.